**www.Padasalai.Net www.Trb Tnpsc.Com**

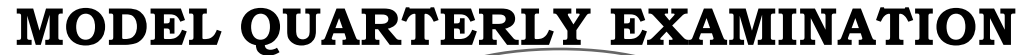

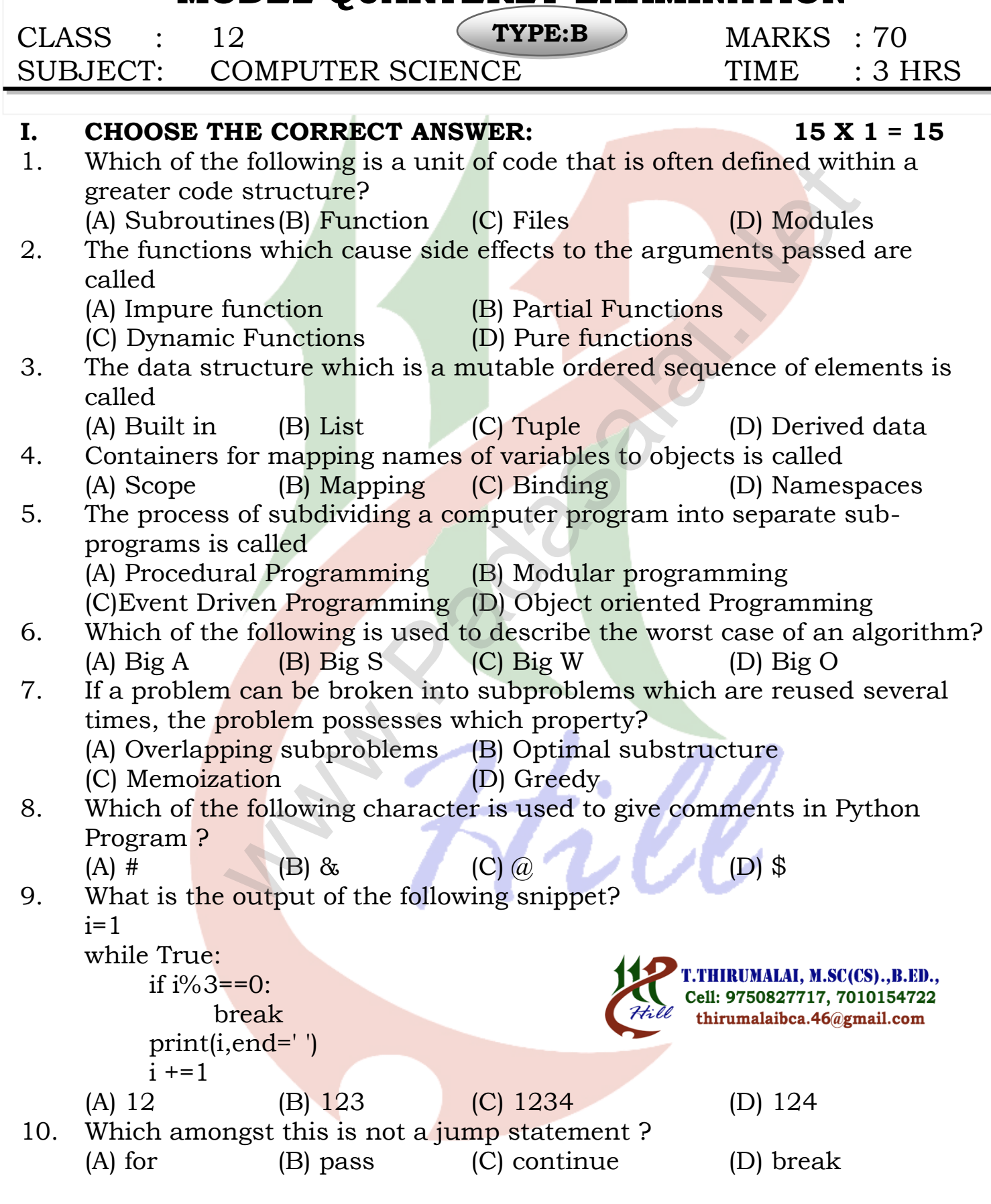

11. In which arguments the correct positional order is passed to a function? (A) Required (B) Keyword (C) Default (D) Variable-length 12. Strings in python: (A) Changeable (B) Mutable (C) Immutable (D) flexible 20.30,40,50] then List[2]=35 will result<br>
20.30,40,50] (B) [10,20,30,40,50,35]<br>
5.40,50] (B) [10,20,30,40,50,35]<br>
5.40,50] (B) [10,20,30,40,50,35]<br>
5.5.40,50] (D) [10,35,30,40,50]<br>
3 for x in range[5]]<br>
3 for x in range[5] 13. If List=[10,20,30,40,50] then List[2]=35 will result (A) [35,10,20,30,40,50] (B) [10,20,30,40,50,35] (C) [10,20,35,40,50] (D) [10,35,30,40,50] 14. What will be the result of the following Python code?  $S=[x**3$  for x in range(5)] print(S) (A) [0,1,6,9,12] (B) [0,1,8,27,64] (C) [1,6,9,12,15] (D) [3,6,9,12,15] 15. Which of the following class declaration is correct?  $(A)$  class class name (B) class class name  $\langle B \rangle$ (C) class class name: (D) class class name[ ] **II. Answer the following questions: (Any 6) Q.No:24 Compulsory 6 X 2 = 12** 16. Differentiate interface and implementation. 17. What is a Tuple? Give an example. 18. What is a Tuple? Give an example. 19. What is Sorting? 20. What are the different operators that can be used in Python? 21. Write note on break statement. 22. Define global scope. 23. What is class? 24. What will be the output of the following python code?  $str1 = "Thanks"$ print(str1\*4) **III. Answer the following questions: (Any 6) Q.No:33 Compulsory 6 X 3 = 18** 25. What are the different ways to access the elements of a list. Give example. 26. Define Enclosed scope with an example. 27. What do you understand by Dynamic programming? 28. What are string literals? Explain. T.THIRUMALAI, M.SC(CS)., B.ED., 29. Write the syntax of while loop. Cell: 9750827717, 7010154722 30. Differentiate ceil() and floor() function. thirumalaibca.46@gmail.com 31. What is the use of format( )? Give an example.

- 32. Explain the difference between del and clear() in dictionary with an example.
- 33. What is the output of the following program?

class Greeting:

```
def __init__(self, name): 
           self.__name = name 
     def display(self): 
          print("Welcome ", self.__name) 
obj=Greeting('to Python Program') 
obj.display()
```
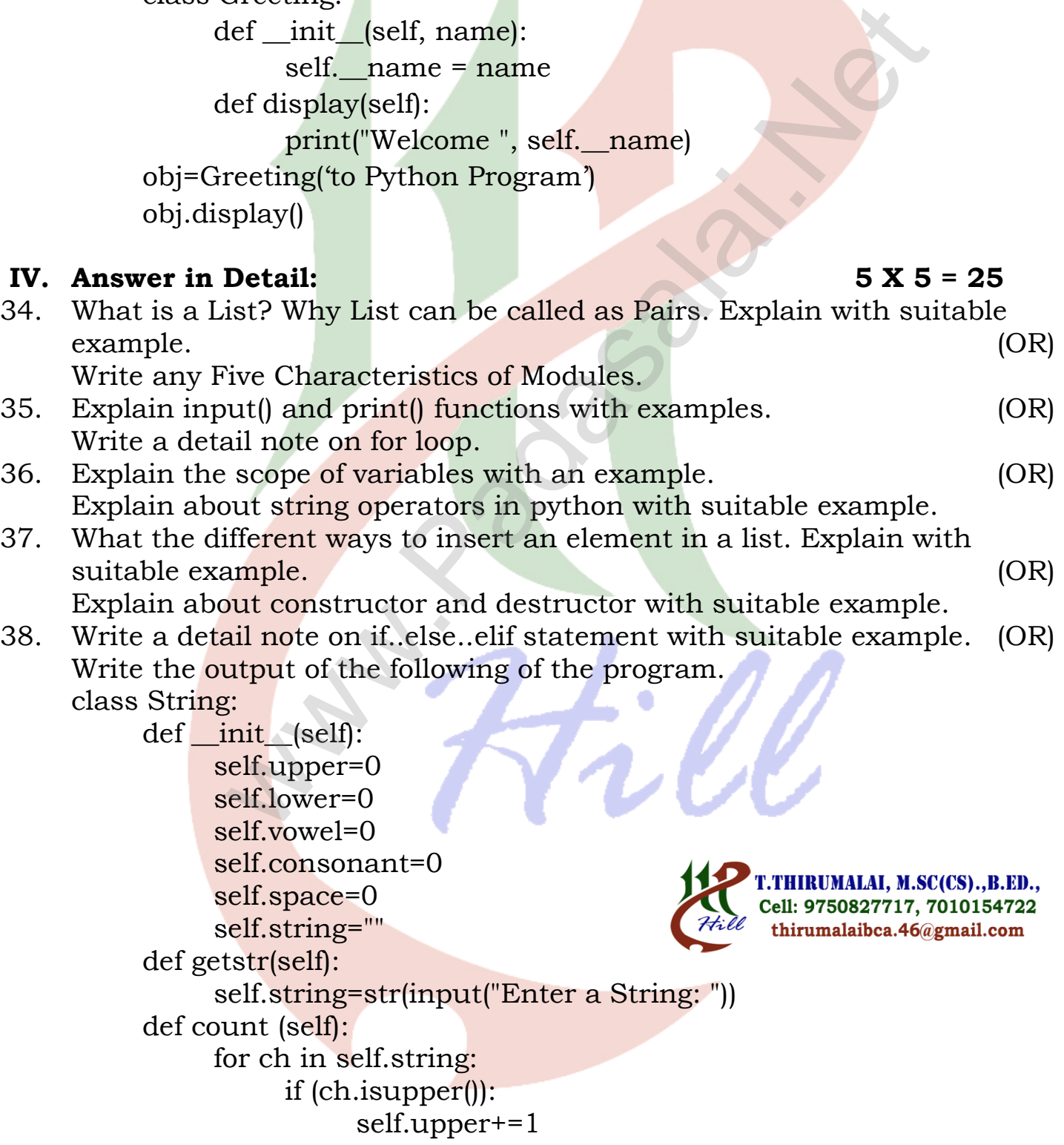

RUMALAI, M.SC(CS)., B.ED., if (ch.islower()): Cell: 9750827717, 7010154722 self.lower+=1 thirumalaibca.46@gmail.com if (ch in ('AEIOUaeiou'):  $self.vowel += 1$ if (ch.isspace)):<br>
self.space+=1<br>
self.consonant = self.upper+self.lower - sel<br>
splay(self):<br>
print("%d Uppercase letters"%self.upper)<br>
print("%d Uowercase letters"%self.upper)<br>
print("%d Consonants"%self.org)<br>
print("%d C if (ch.isspace()): self.space+=1 self.consonant = self.upper+self.lower - self. vowel def display(self): print("The given string contains...") print("%d Uppercase letters"%self.upper) print("%d Lowercase letters"%self.lower) print("%d Vowels"%self.vowel) print("%d Consonants"%self.consonant) print("%d Spaces"%self.space)  $S = String()$ S.getstr() S.count() S.display()

**\*\*\*\*\*\*\*\*\*\*\*\*\*\*\*\*\*\*\*\*\***